**outil plus avancé** 

# **KIWI.com**

 $\leftarrow$  Français (Canada)

 $CAD - S$ Aide

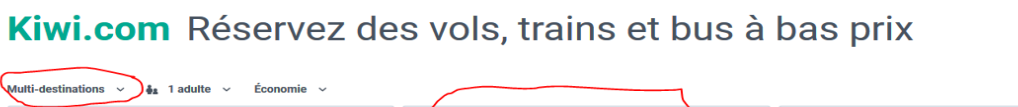

ο.

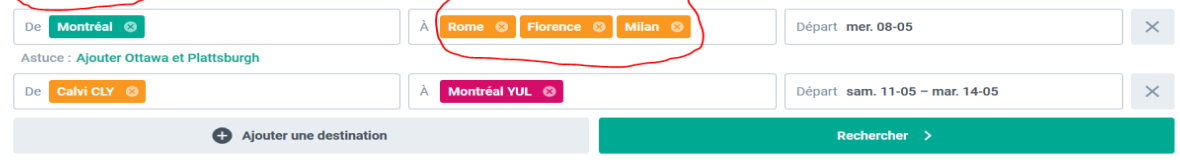

On peut choisir un aller seulement, A-R, ou multi-destinations.

t.

/acances

On peut aussi choisir plus d'une destination. Simplement placer le curseur à droite de la boîte orangée, et ajouter la nouvelle destination. Ça donnera plus de choix pour choisir les prix, dates, et l'horaire.

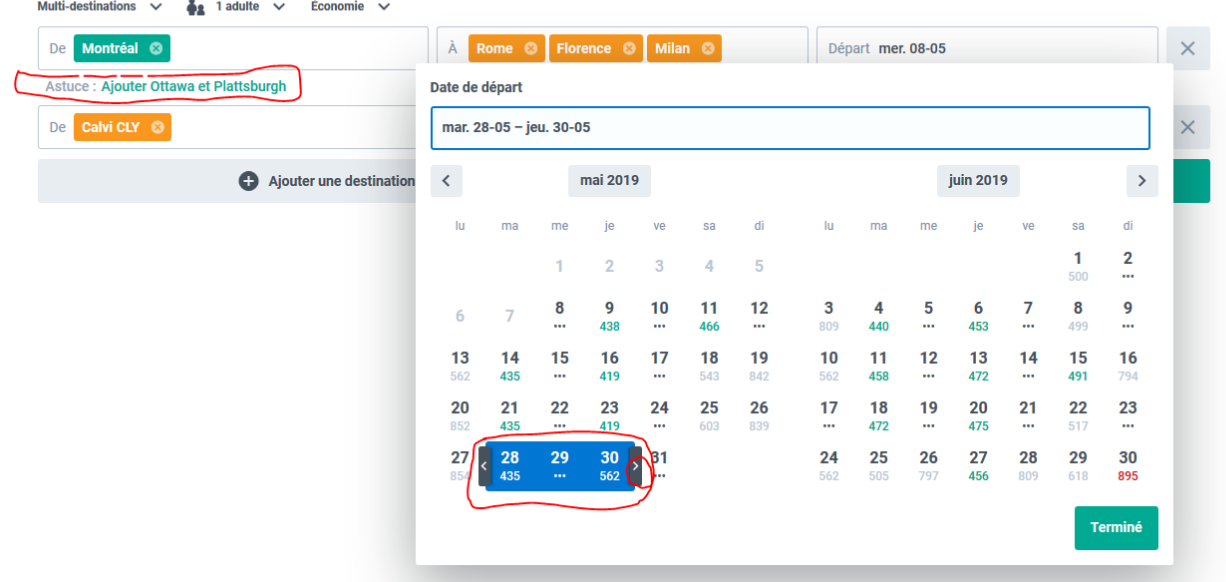

### Kiwi.com Réservez des vols, trains et bus à bas prix

Astuce: on peut ajouter des destinations pour comparer les prix.

Dates: par défaut, vous choisirez une seule date. Mais, en utilisant les signes < ou >, vous pourrer élargir votre sélection.

### KIWI - COM Rooms Cars Holidays English CAD-\$ Help Starred Manage My Booking  $\equiv$ Travel \$344 RETURN ONE-WAY MULTICITY NOMAD BETA  $\frac{1}{2}$  1 Adult  $\sim$ SWEDE Revklavik Fron To Departure Wed 8 May \$335 From Departure Tue 28 May Rer Add Destination Search \$273 .<br>Copi Create Price Alert \$300 \$264 058 ci. Berlin  $\bullet$ Transport  $\vee$  $\bullet$ Bags<sup><sup>®</sup></sup> 264 \$29  $\circ$ Best **ife** Cheapest  $\mathsf{S}$ Fastest \$867 25h 35m :247 \$867 25h 35n \$1,002 23h 35m 665  $$217$ **IRa** ÷ 19:50 - 15:30 13h 40m \$612  $<sub>667</sub>$ </sub>  $$270$ arcelona Wed 8 May Montreal (YUL) - + + Milan (MXP) \$270 \$867 Washington, D.C. Lisbon  $$309$ 19 nights in Milan, then depart from Calvi, Haute-Corse (CLY)  $15:20 - 21:15$ 11h 55m w. \$565 \$316 Tue 28 May Calvi, Haute-Corse (C \$261 Atlanta Madeira **Marrakes** \$256 19:50 - 16:40 14h 50m **Tenerife ALGERIA** Wed 8 May Montreal (YUL) -e-e-> Milan (BGY) LIBYA \$913 19 nights in Milan, then depart from Calvi, Haute-Corse (CLY)  $15:20 - 21:15$ iO 11h 55m AF.I France, Level Tue 28 May Calvi, Haute -c \$720 \$677 **MAURITANIA** San Juan Montego Bay  $\frac{1}{\sqrt{2}}$ 19:50 - 16:55 15h 05m Read more about our new search features  $\circledcirc$ CHA RAS Wed 8 May Montreal (YUL) -e-e-> Rome (CIA) \$883 \$936 19 nights in Rome, then depart from Calvi, Haute-Corse (CLY) 842 Cara GUINE/

Exemple du choix 8 – 28 mai --> Mtl Milan ou Florence ou Rome

Les 2 premiers choix offerts atterrissent à Milan, et les 3ième à Rome

### À noter :

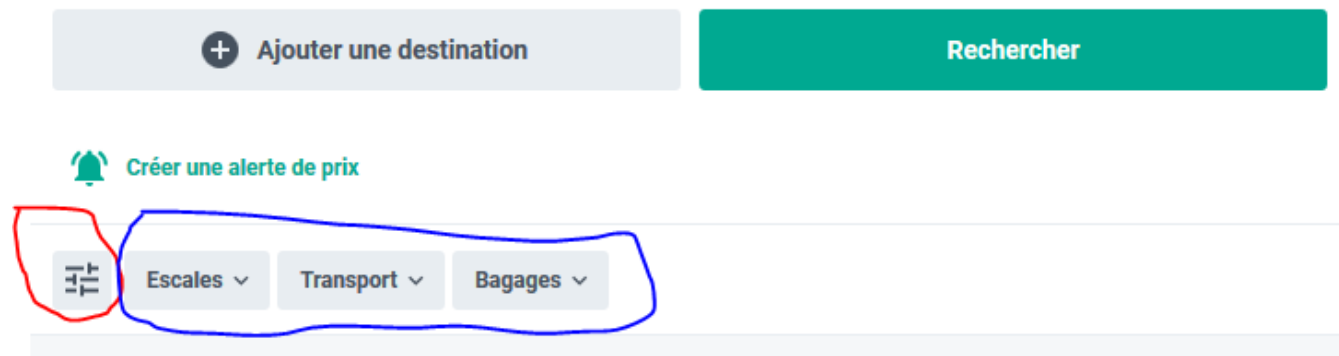

Ça permet de choisir le nombre d'escale, si vous pouvez emporter des bagages en soute ou non, ou choisir votre moyen de transport (avion, train, autobus). On peut cliquer sur les choix individuels montrés en bleu, ou sur le choix en rouge donne un tableau avec les 3.

**KIWI** COM **Travel Rooms** Cars **Holidays** RETURN ONE-WAY MULTICITY NOMAD'  $\frac{1}{2}$  1 Adult  $\sim$ Economy  $\sim$ ۸ŀ Montreal <sup>®</sup> **Florence** Departure Wed 8 May From To Rome <sup>®</sup> œ × **Montreal YUL** From **Calvi, Haute-Corse CLY** To  $\bullet$ Departure Tue 28 May **Add Destination** A **Search Create Price Alert** Bags <sup>8</sup> Transport  $\sim$ Stops  $\infty$ **Best** ۱Ó Cheapest \$ **Fastest**  $\odot$ \$867 25h 35m \$867 25h 35m \$1,002 23h 35m WOW air, Vueling 19:50 - 15:30 13h 40m Wed 8 May Montreal (YUL) ----> Milan (MXP) \$867 19 nights in Milan, then depart from Calvi, Haute-Corse (CLY) × Air France, Level  $15:20 - 21:15$ 11h 55m 5 Tue 28 May Calvi, Haute-Corse (C... -> Montreal (Y... 19:50 - 16:40 14h 50m WOW air, Ryanair Montreal (YUL) ---> Milan (BGY) Wed 8 May \$913 19 nights in Milan, then depart from Calvi, Haute-Corse (CLY) Air France, Level  $15:20 - 21:15$ 11h 55m Tue 28 May Calvi, Haute-Corse (C... - > Montreal (Y... WOW air, Ryanair 19:50 - 16:55 15h 05m Montreal (YUL) - Rome (CIA) Wed 8 May \$936 19 nights in Rome, then depart from Calvi, Haute-Corse (CLY) معا  $15:20 - 21:15$ 11h 55m Air France, Level  $\checkmark$ 

Ici, reproduction de la partie de gauche de la page précédente.

Exemple d'un choix à 1004 \$.

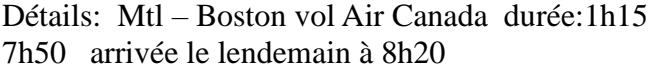

KIWI - COM **Holidays Travel** Rooms Cars Wed 8 May Montreal (YUL) -> Rome (FCO) 19 nights in Rome, then depart from Calvi, Haute-Corse (CLY) \$1,004 Air France, Level  $15:20 - 21:15$ 11h 55m معدا Tue 28 May Calvi, Haute-Corse (C... - > Montreal (Y... MONTREAL  $\rightarrow$  ROME Duration: 11h 40m ☆★ <sup>1</sup> Wed 8 May 14:40 Montreal YUL 15:55 Boston BOS 1h 15m 12h 35m layover  $\checkmark$  Connection protected by the **Kiwi.com Guarantee** □ Wed 8 May - Thu 9 May 18:30 Boston BOS J - -08:20 Rome FCO 7h 50m 19 nights in Rome, then depart from Calvi, Haute-Corse (CLY) CALVI, HAUTE-CORSE → MONTREAL Duration: 11h 55m □ Tue 28 May 15:20 Calvi, Haute-Corse CLY ١F 16:55 Paris ORY 1h 35m 12h 35m layover √ Connection protected by the Kiwi.com Guarantee 19:30 Paris ORY 21:15 Montreal YUL 7h 45m **Kiwi.com Guarantee**  $\circledcirc$ Worried about missing your connection? The Kiwi.com Guarantee has you covered. More Info **Book for \$1,004** 

Si l'on clique sur "Book for \$1,004", on arrive à:

Escale de 2h35 Vol Boston – Rome durée

## Montreal  $\rightarrow$  Rome  $\rightarrow$  Calvi, Haute-Corse  $\rightarrow$ **Montreal**

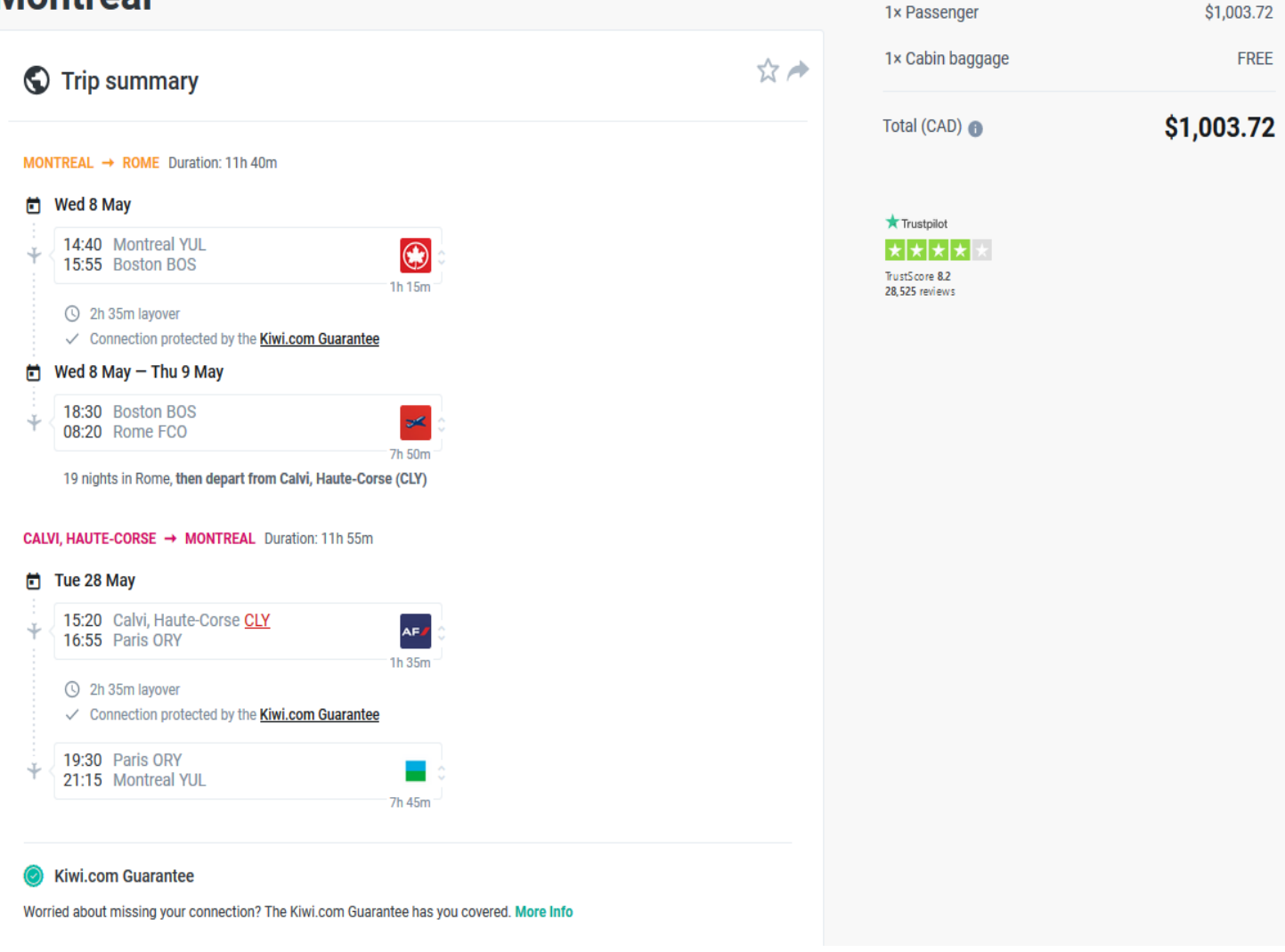

Nous avons donc 1 bagage de cabine gratuit (voir en haut, à droite).

Plus bas dans la même page, on aura:

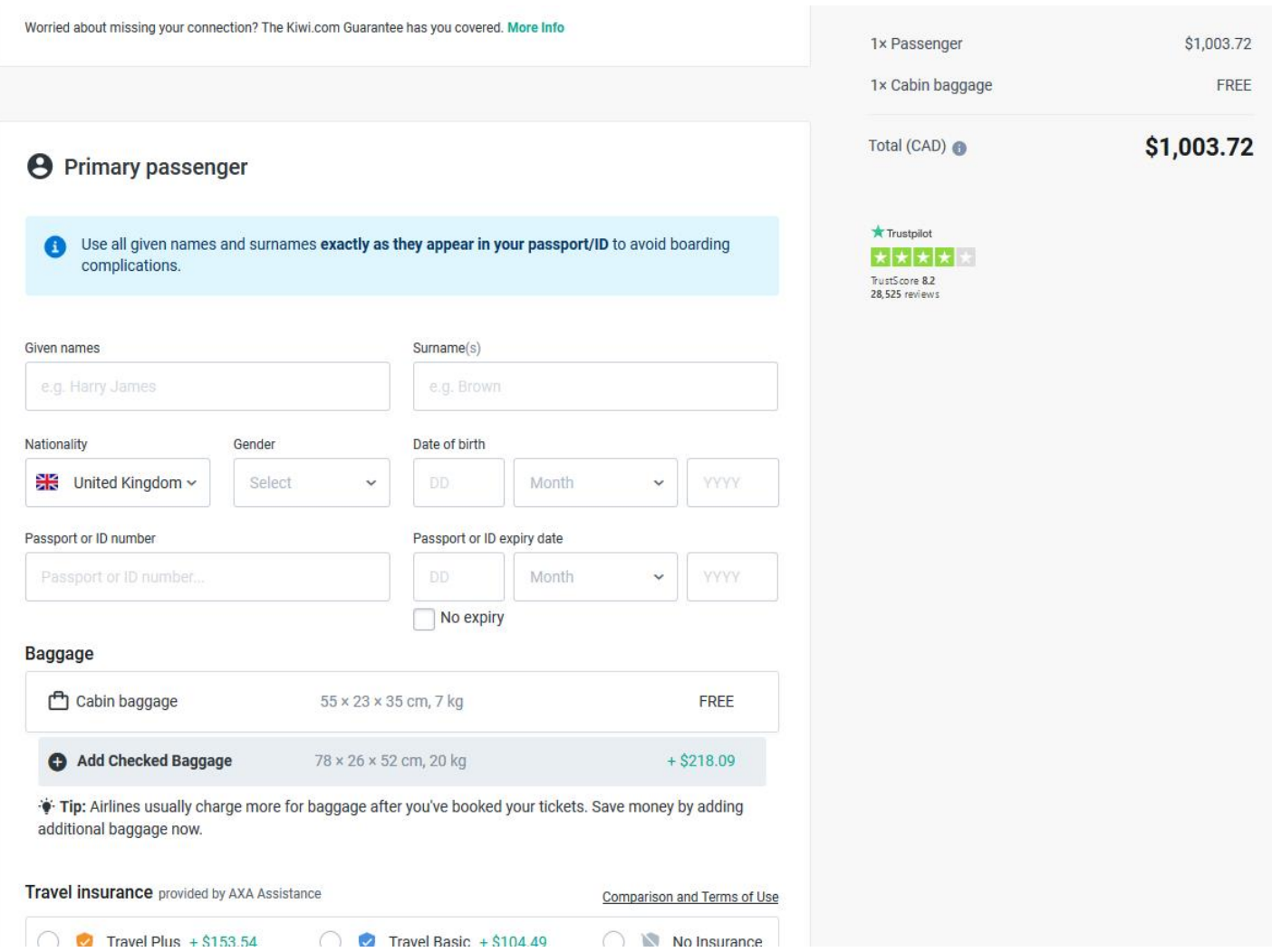

Ici, dans la petite case grise, on peut voir le prix et les détails des bagages que l'on peut faire placer dans la soute.

Juste au dessus de la petite case grise, on voit les détails des bagages de cabine gratuit.